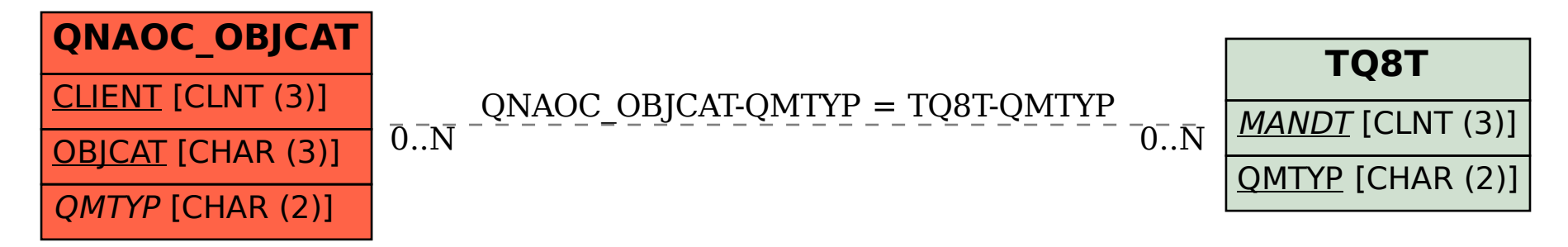

SAP ABAP table QNAOC\_OBJCAT {Object categories}